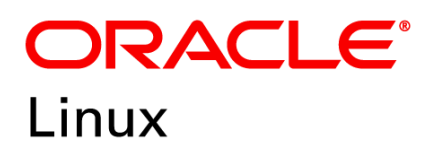

FIPS 140-2 Non-Proprietary Security Policy

## Oracle Linux 7 GnuTLS Cryptographic Module

FIPS 140-2 Level 1 Validation

Software Version: R7-4.0.0

Date: September 27<sup>th</sup>, 2021

Document Version 2.4 *COracle Corporation* 

This document may be reproduced whole and intact including the Copyright notice.

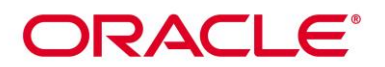

**Title:** Oracle Linux 7 Gnu TLS Cryptographic Module Security Policy Date: September 27<sup>th</sup>, 2021 **Author:** Oracle Security Evaluations – Global Product Security **Contributing Authors:**  Oracle Linux Engineering

Oracle Corporation World Headquarters 2300 Oracle Way Austin, TX 78741 U.S.A. Worldwide Inquiries: Phone: +1.650.506.7000 Fax: +1.650.506.7200 [www.oracle.com](http://www.oracle.com/)

Oracle is committed to developing practices and products that help protect the environment

Copyright © 2021, Oracle and/or its affiliates. All rights reserved. This document is provided for information purposes only and the contents hereof are subject to change without notice. This document is not warranted to be error-free, nor subject to any other warranties or conditions, whether expressed orally or implied in law, including implied warranties and conditions of merchantability or fitness for a particular purpose. Oracle specifically disclaim any liability with respect to this document and no contractual obligations are formed either directly or indirectly by this document. This document may reproduced or distributed whole and intact including this copyright notice.

Oracle and Java are registered trademarks of Oracle and/or its affiliates. Other names may be trademarks of their respective owners.

**Hardware and Software, Engineered to Work Together** 

## **ORACLE®**

## **TABLE OF CONTENTS**

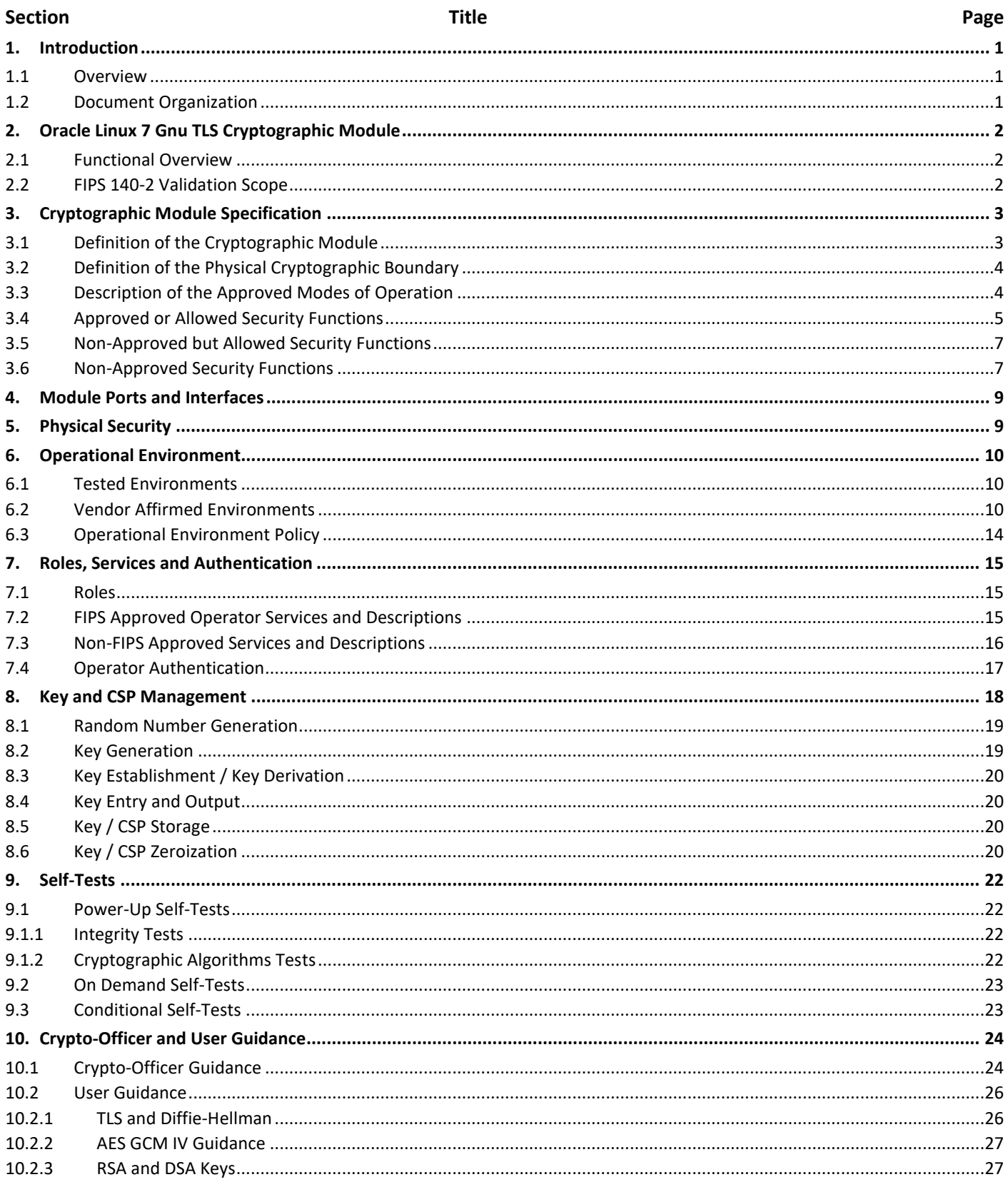

## ORACLE<sup>®</sup>

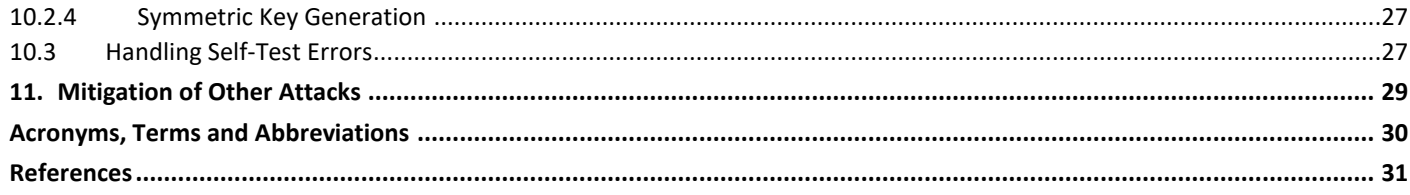

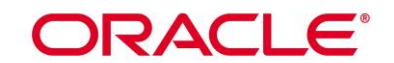

**List of Tables** 

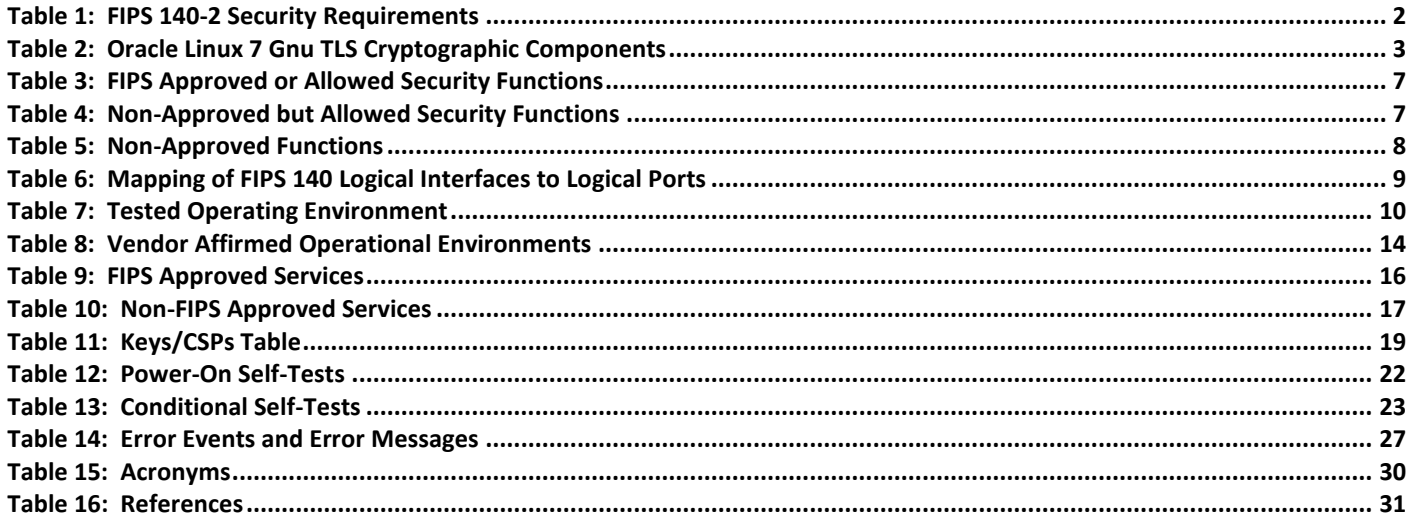

## **List of Figures**

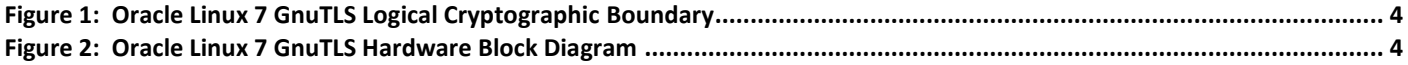

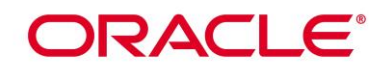

## **1. Introduction**

## **1.1 Overview**

This document is the Security Policy for the Oracle Linux 7 GnuTLS Cryptographic Module by Oracle Corporation. Oracle Linux 7 GnuTLS Cryptographic Module is also referred to as "the Module or Module". This Security Policy specifies the security rules under which the module shall operate to meet the requirements of FIPS 140-2 Level 1. It also describes how the Oracle Linux 7 GnuTLS Cryptographic Module functions in order to meet the FIPS requirements, and the actions that operators must take to maintain the security of the module.

This Security Policy describes the features and design of the Oracle Linux 7 GnuTLS Cryptographic Module using the terminology contained in the FIPS 140-2 specification. FIPS 140-2, Security Requirements for Cryptographic Module specifies the security requirements that will be satisfied by a cryptographic module utilized within a security system protecting sensitive but unclassified information. The NIST/CCCS Cryptographic Module Validation Program (CMVP) validates cryptographic module to FIPS 140-2. Validated products are accepted by the Federal agencies of both the USA and Canada for the protection of sensitive or designated information.

## **1.2 Document Organization**

The FIPS 140-2 Submission Package contains:

- Oracle Linux 7 Gnu TLS Cryptographic Module Non-Proprietary Security Policy
- Other supporting documentation as additional references

With the exception of this Non-Proprietary Security Policy, the FIPS 140-2 Validation Documentation is proprietary to Oracle and is releasable only under appropriate non-disclosure agreements. For access to these documents, please contact Oracle.

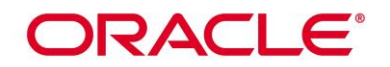

## **2. Oracle Linux 7 Gnu TLS Cryptographic Module**

## **2.1 Functional Overview**

The Oracle Linux 7 Gnu TLS Cryptographic Module is a set of libraries implementing general purpose cryptographic algorithms and network protocols. The module supports the Transport Layer Security (TLS) Protocol defined in [RFC5246] and the Datagram Transport Layer Security (DTLS) Protocol defined in [RFC4347]. The module provides a C language Application Program Interface (API) for use by other calling applications that require cryptographic functionality or TLS/DTLS network protocols.

## **2.2 FIPS 140-2 Validation Scope**

The following table shows the security level for each of the eleven sections of the validation.

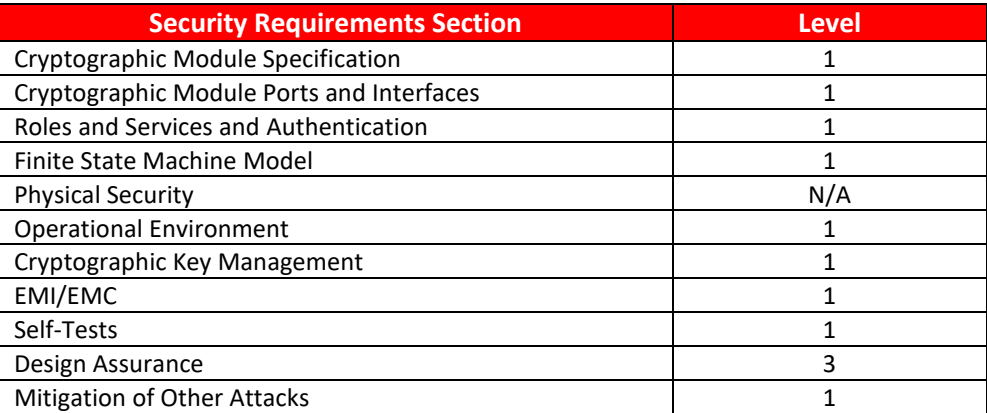

**Table 1: FIPS 140-2 Security Requirements**

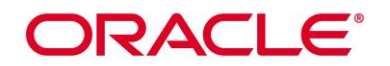

## **3. Cryptographic Module Specification**

## **3.1 Definition of the Cryptographic Module**

The Oracle Linux 7 GnuTLS Cryptographic Module is defined as a software-only multi-chip standalone module as defined by the requirements within FIPS PUB 140-2. The logical cryptographic boundary of the module consists of shared library files and their integrity check HMAC files, which are delivered through the Package Manager (RPM) as listed below:

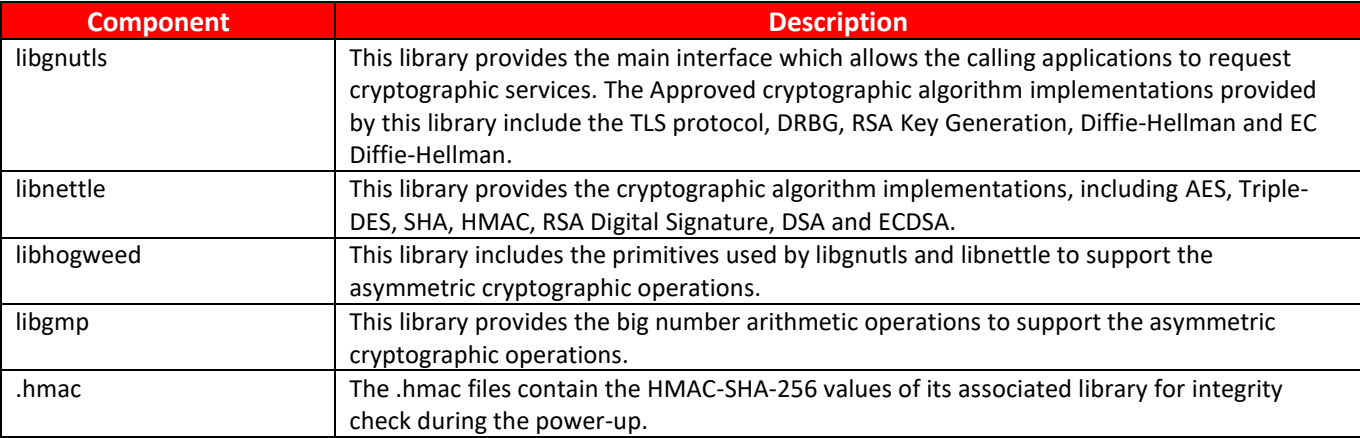

## **Table 2: Oracle Linux 7 Gnu TLS Cryptographic Components**

The module's logical boundary is the shared library files and their integrity check HMAC files, which are delivered through Oracle Linux Yum Public server listed in section 10.1.

All components of the module will be in the RPM versions gnutls-3.3.29-9.el7 6.x86 64.rpm, [gmp-6.0.0-](https://yum.oracle.com/repo/OracleLinux/OL7/latest/x86_64/getPackage/gmp-6.0.0-15.el7.x86_64.rpm) [15.el7.x86\\_64.rpm,](https://yum.oracle.com/repo/OracleLinux/OL7/latest/x86_64/getPackage/gmp-6.0.0-15.el7.x86_64.rpm) [nettle-2.7.1-8.el7.x86\\_64.rpm.](https://yum.oracle.com/repo/OracleLinux/OL7/latest/x86_64/getPackage/nettle-2.7.1-8.el7.x86_64.rpm) The binary files and the HMAC files within the module's logical boundary are listed below:

- libgnutls library:
	- o /usr/lib64/libgnutls.so.28.43.3
	- o /usr/lib64/.libgnutls.so.28.43.0.hmac (64 bits)
- libnettle library:
	- o /usr/lib64/libnettle.so.4.7 (64 bits)
	- o /usr/lib64/.libnettle.so.4.7.hmac (64 bits)
- libhogweed library:
	- o /usr/lib64/libhogweed.so.2.5 (64 bits)
	- o /usr/lib64/.libhogweed.so.2.5.hmac (64 bits)
- libgmp library:
	- o /usr/lib64/libgmp.so.10.2.0 (64 bits)
	- o /usr/lib64/fipscheck/libgmp.so.10.2.0.hmac (64 bits)

Figure 1 shows the logical block diagram of the module executing in memory on the host system.

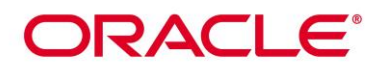

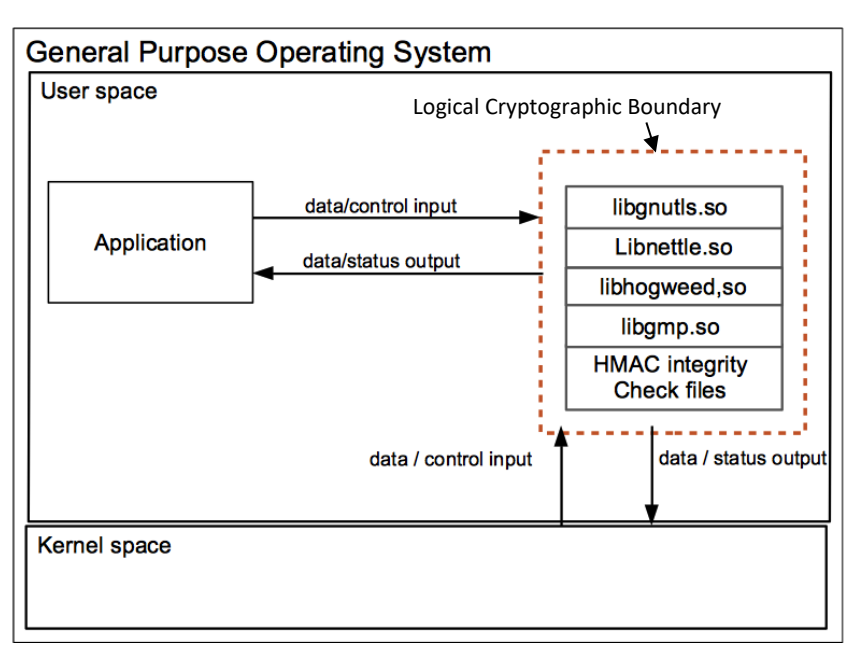

**Figure 1: Oracle Linux 7 GnuTLS Logical Cryptographic Boundary**

## **3.2 Definition of the Physical Cryptographic Boundary**

The physical boundary of the module is the physical boundary of the test platform described by the dotted line which is a General Purpose Computer (GPC). No components are excluded from the requirements of FIPS PUB 140-2. The following block diagram shows the hardware components of a GPC.

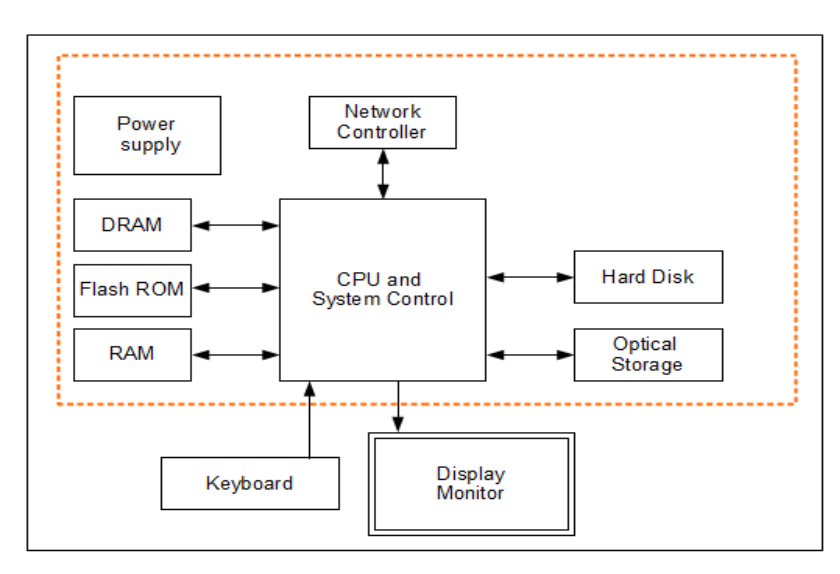

**Figure 2: Oracle Linux 7 GnuTLS Hardware Block Diagram**

## **3.3 Description of the Approved Modes of Operation**

The module supports two modes of operation:

• In "FIPS mode" (the FIPS Approved mode of operation) only approved or allowed security functions with sufficient security strength can be used.

## ORACLE®

• In "non-FIPS mode" (the non-Approved mode of operation) only non-approved security functions can be used.

When the module is powered on, after the power-up self-tests are completed successfully, the module will be in FIPS Approved mode by default. Then the mode will be implicitly assumed depending on the services and security functions invoked.

## **3.4 Approved or Allowed Security Functions**

The Oracle Linux 7 Gnu TLS Cryptographic Module contains the following FIPS Approved Algorithms:

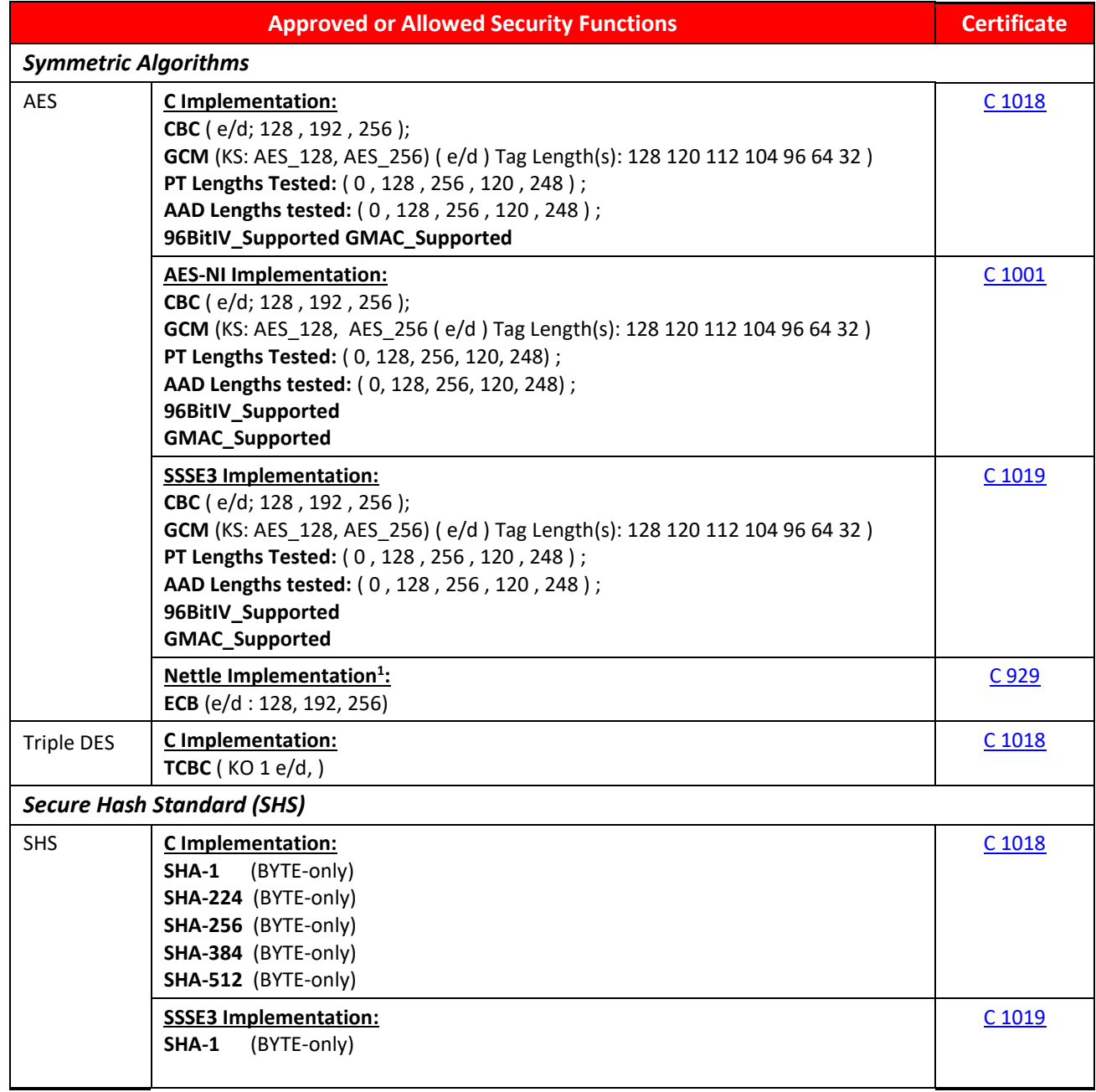

1 *This AES implementation is used internally by the module and is not available externally to the module users.*

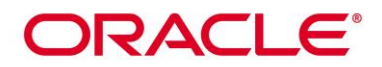

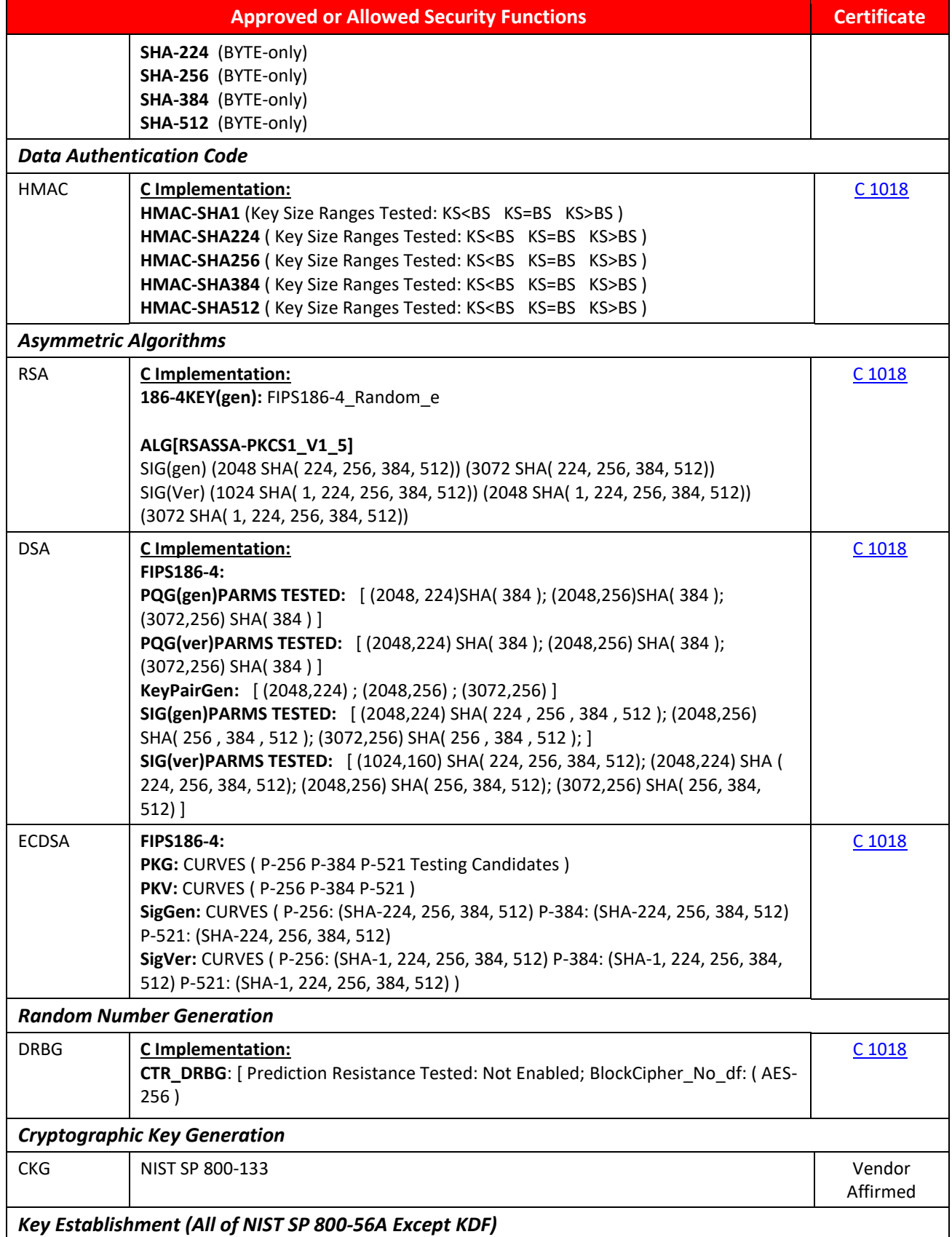

## ORACI E'

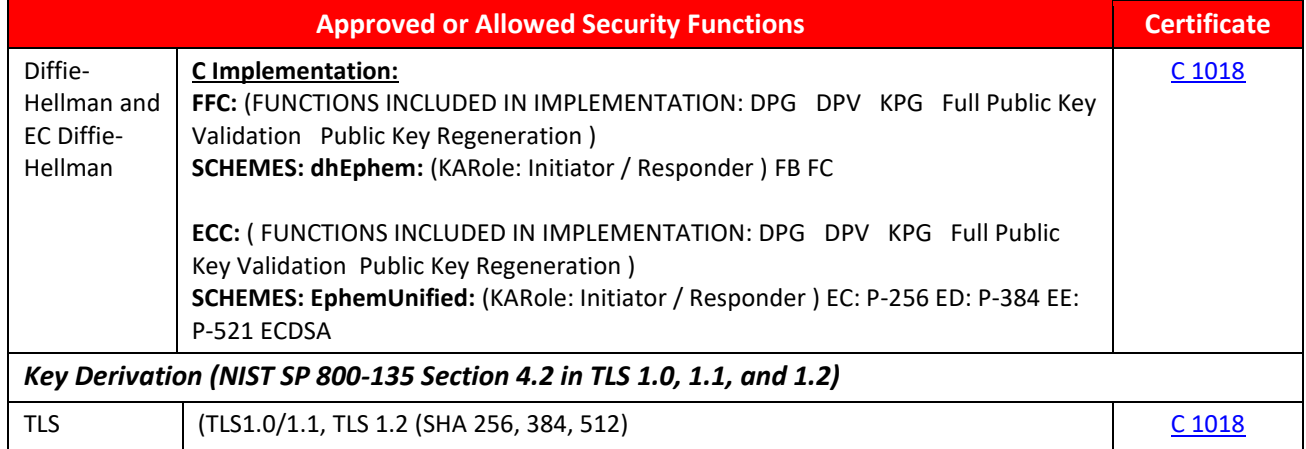

## **Table 3: FIPS Approved or Allowed Security Functions**

The module supports different AES and SHA implementations based on the underlying platform's capability. The module supports the use of AES-NI and SSSE3 when it is operated in an Intel® x86- 64 architecture environment. When the AES-NI is enabled in the operating environment, the module performs the AES operations using the supports from the AES-NI instructions; when the AES-NI is disabled in the operating environment, the module performs the AES operations using the supports from the Supplemental Streaming SIMD Extensions 3 (SSSE3). The module also performs SHA operations using the supports from the SSSE3. The AES and SHA implementations that uses the AES-NI and SSSE3 supports and their related algorithms have been CAVS tested and functional tested. Although the module implements different implementations for AES and SHA, only one implementation for one algorithm will ever be available for AES, SHA and HMAC cryptographic services at run-time.

## **3.5 Non-Approved but Allowed Security Functions**

The following are considered non-Approved but allowed security functions:

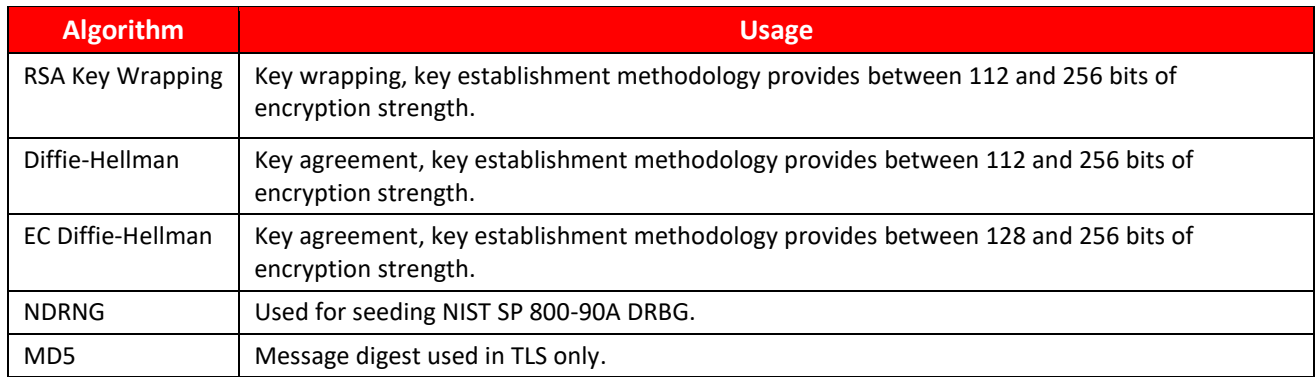

## **Table 4: Non-Approved but Allowed Security Functions**

## **3.6 Non-Approved Security Functions**

The following services are non-Approved and use of these algorithms will put the module in the non-approved mode of operation implicitly. The services associated with these algorithms are specified in section 7.3:

## ORACLE<sup>®</sup>

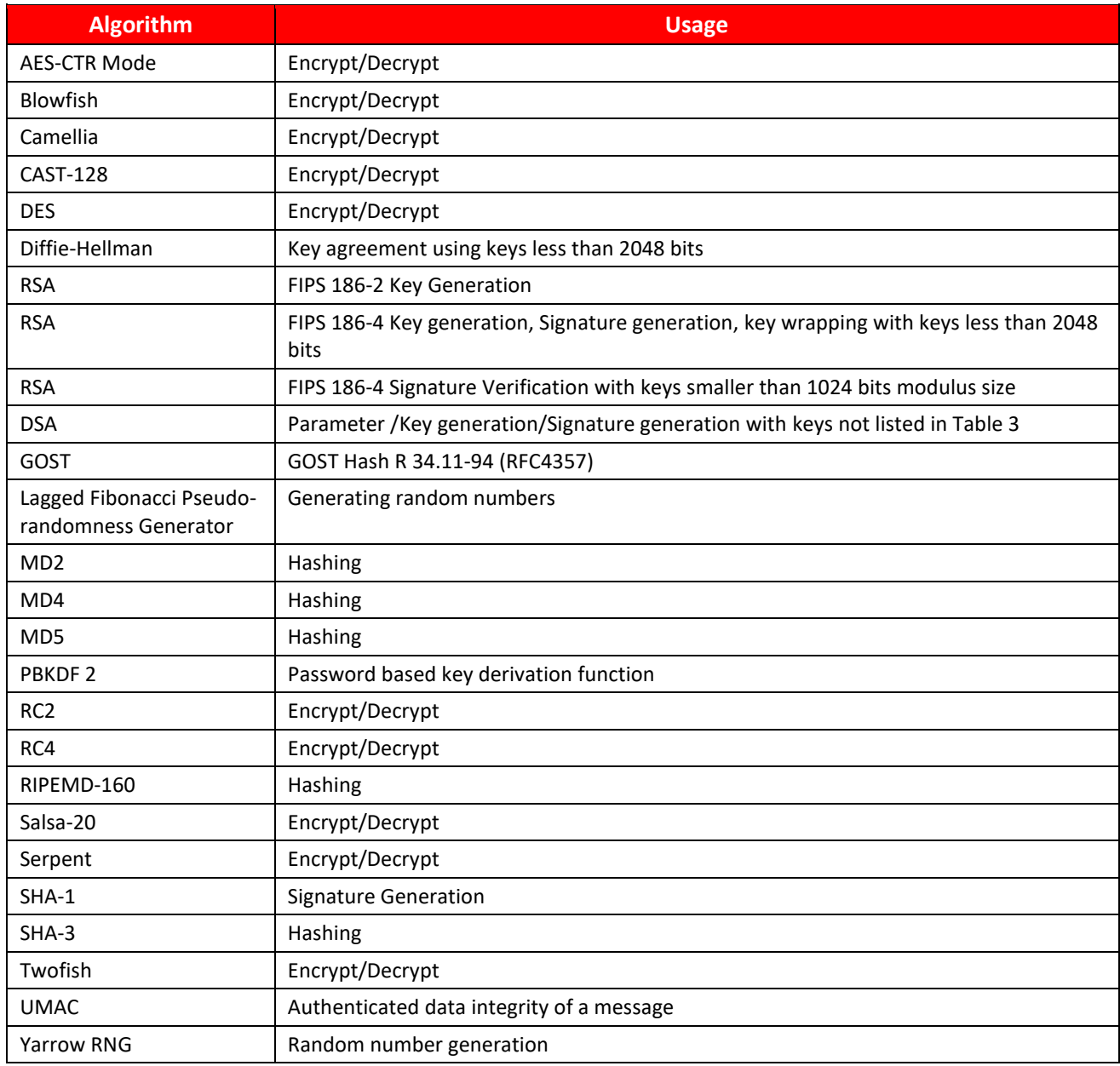

**Table 5: Non-Approved Functions**

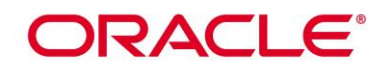

## **4. Module Ports and Interfaces**

As a software-only module, the module does not have physical ports. For the purpose of FIPS 140-2 validation, the physical ports of the module are interpreted to be the physical ports of the hardware platform on which it runs. The logical interface is a C-language Application Program Interface (API) through libgnutls library.

The Data Input interface consists of the input parameters of the API functions. The Data Output interface consists of the output parameters of the API functions. The Control Input interface consists of the actual API functions. The Status Output interface includes the return values of the API functions. The module can be accessed by utilizing the API it exposes. Table below, shows the mapping of ports and interfaces as per FIPS 140-2 Standard.

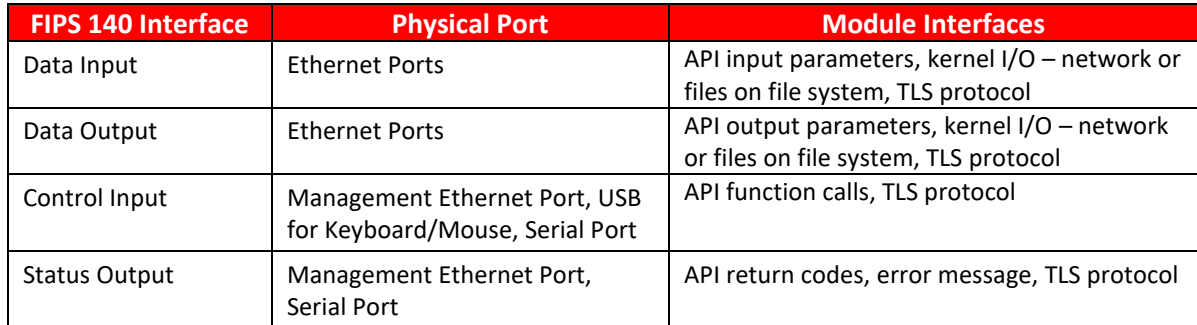

#### **Table 6: Mapping of FIPS 140 Logical Interfaces to Logical Ports**

**Note:** The module is an implementation to support the TLS protocol defined in [RFC5246] and TLS is a port networking interface to provide secure channel between entities. When the calling application sends the data to the module, the module packages the data according to the TLS standard and send to other entity confidentially and integrity. The module is considered as a user interface to use the TLS protocol to communicate with other remote entities securely through the network.

## **5. Physical Security**

The Module is comprised of software only and thus does not claim any physical security.

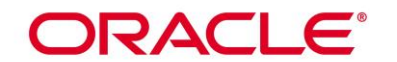

## **6. Operational Environment**

## **6.1 Tested Environments**

The Module was tested on the following modifiable environment with and without PAA (i.e. AES-NI):

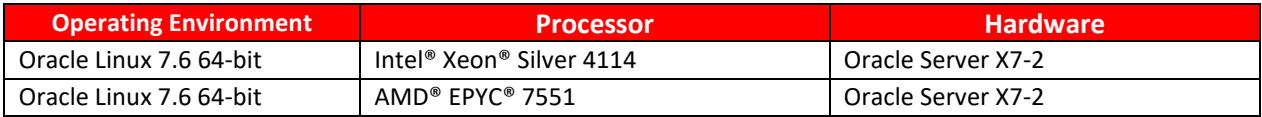

#### **Table 7: Tested Operating Environment**

## **6.2 Vendor Affirmed Environments**

The following platforms have not been tested as part of the FIPS 140-2 level 1 certification however Oracle "vendor affirms" that these platforms are equivalent to the tested and validated platforms. Additionally, Oracle affirms that the module will function the same way and provide the same security services on any of the systems listed below.

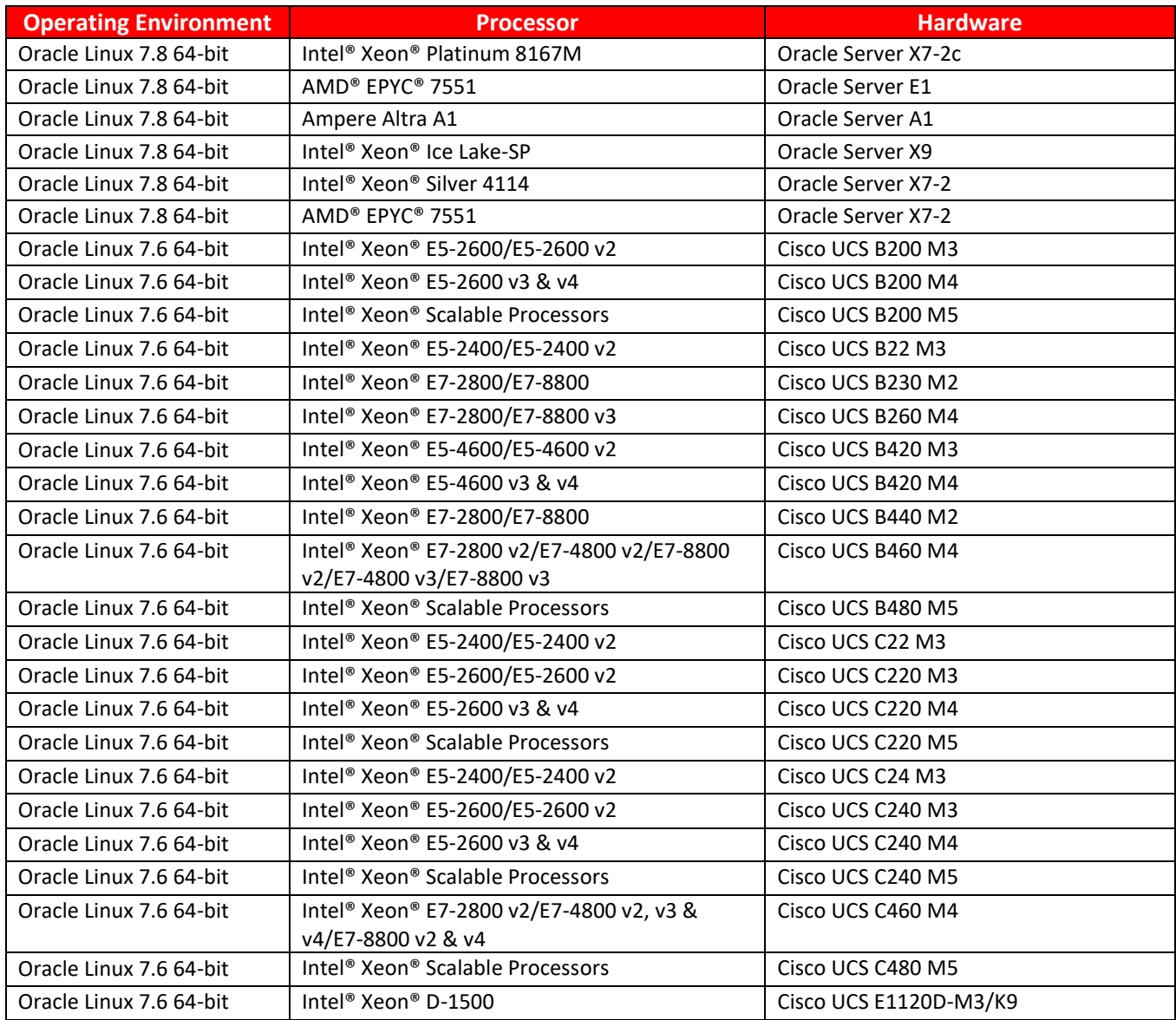

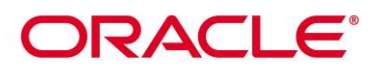

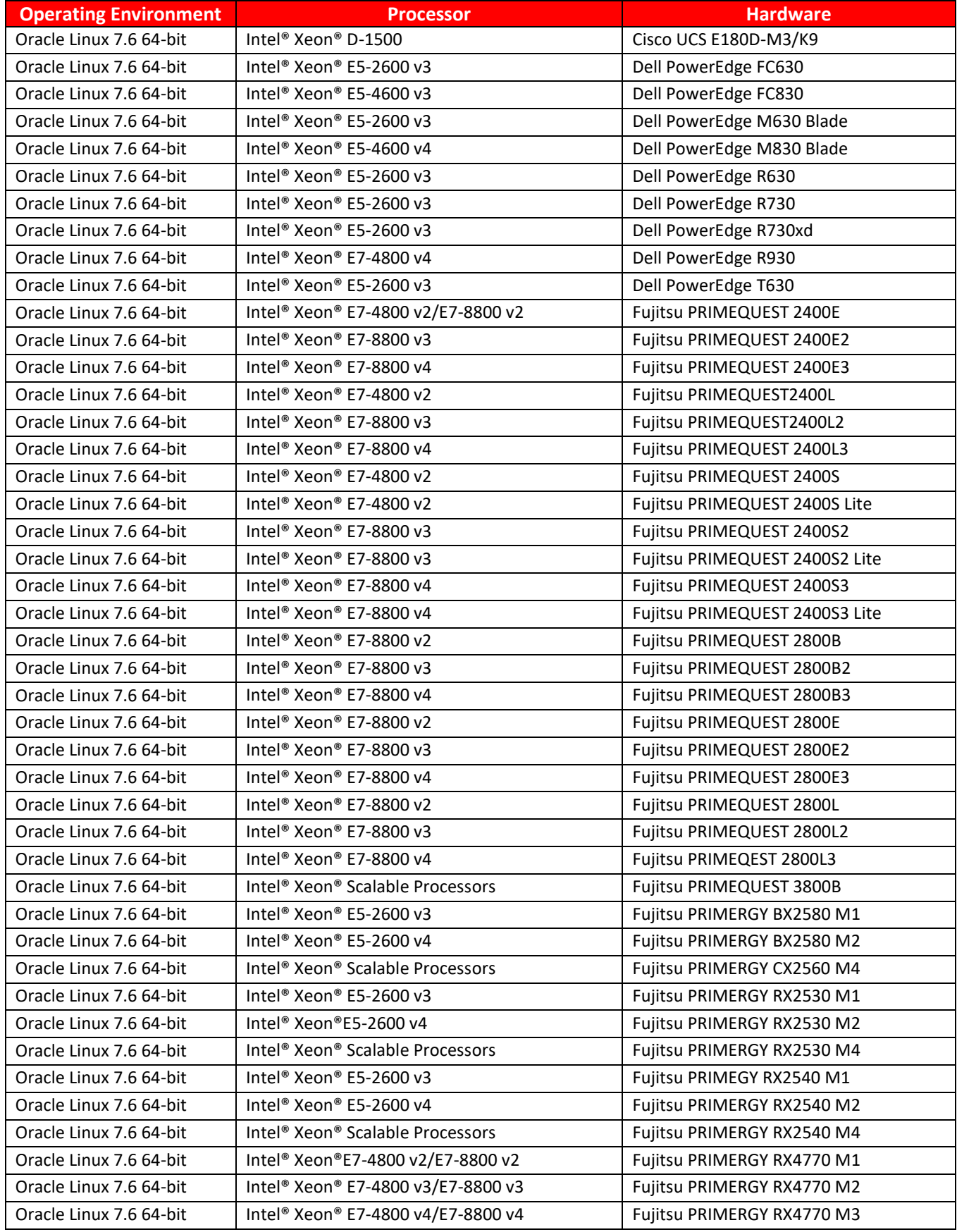

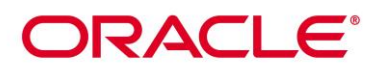

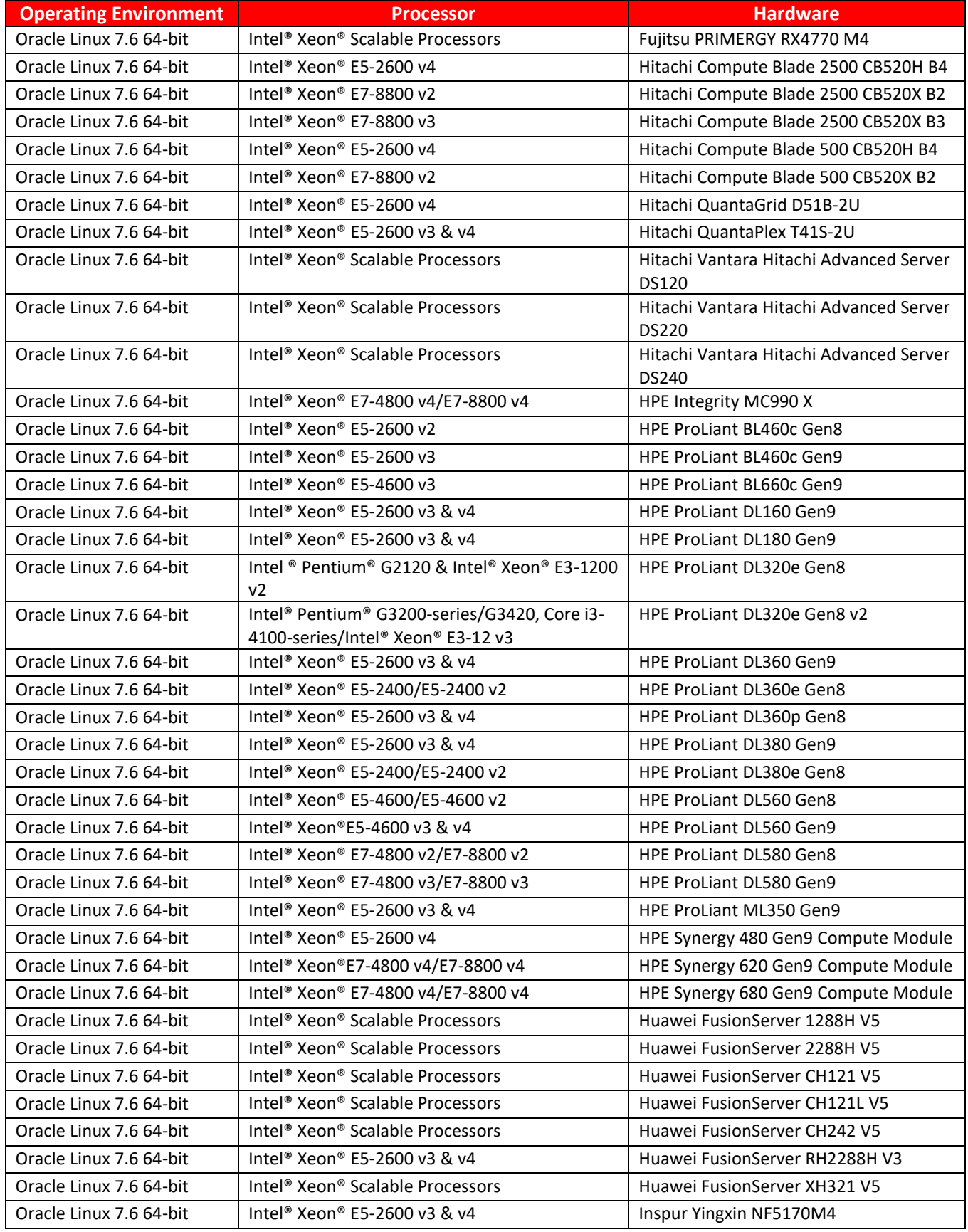

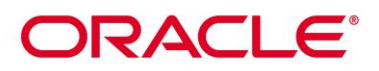

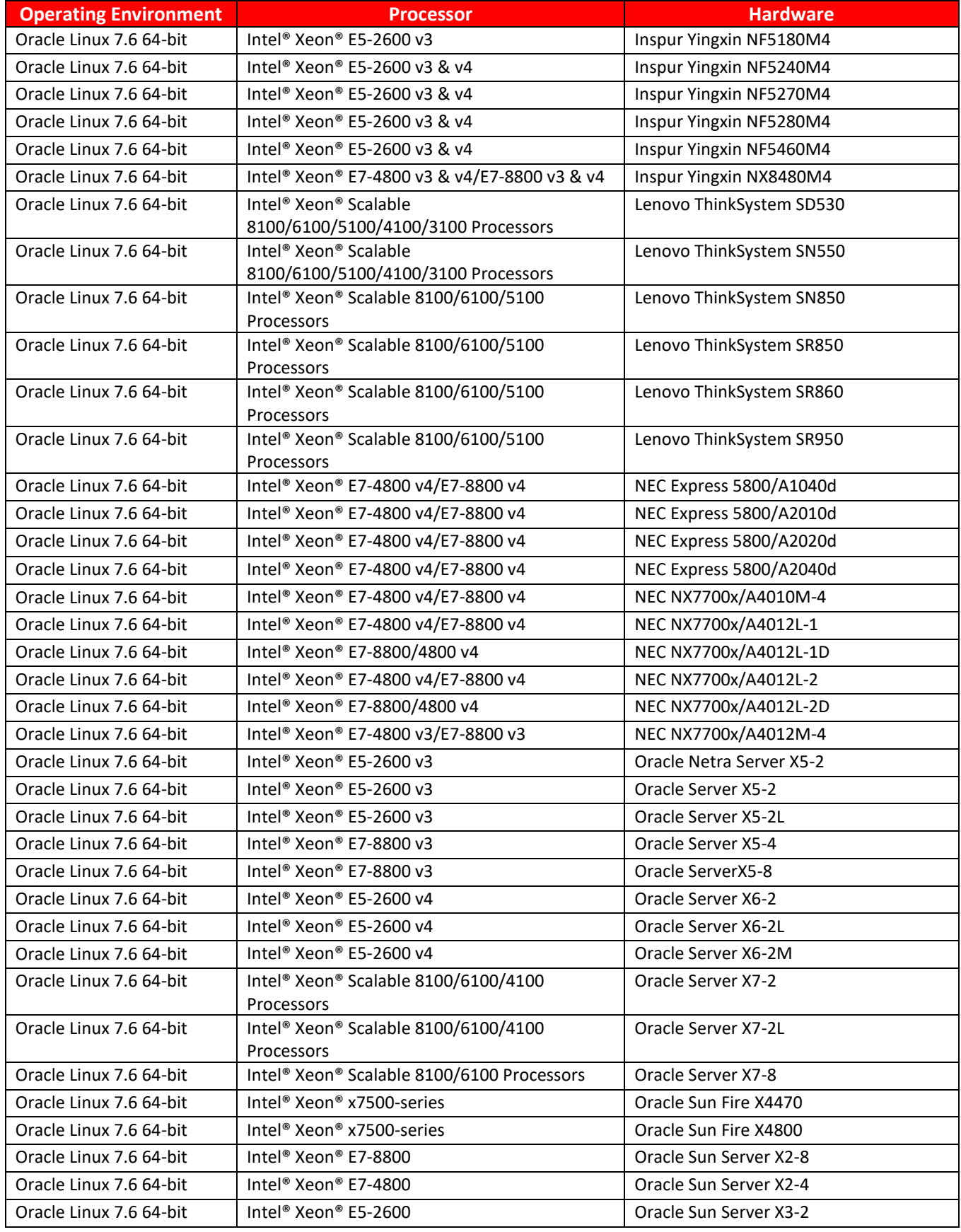

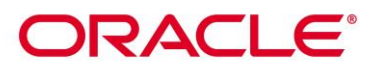

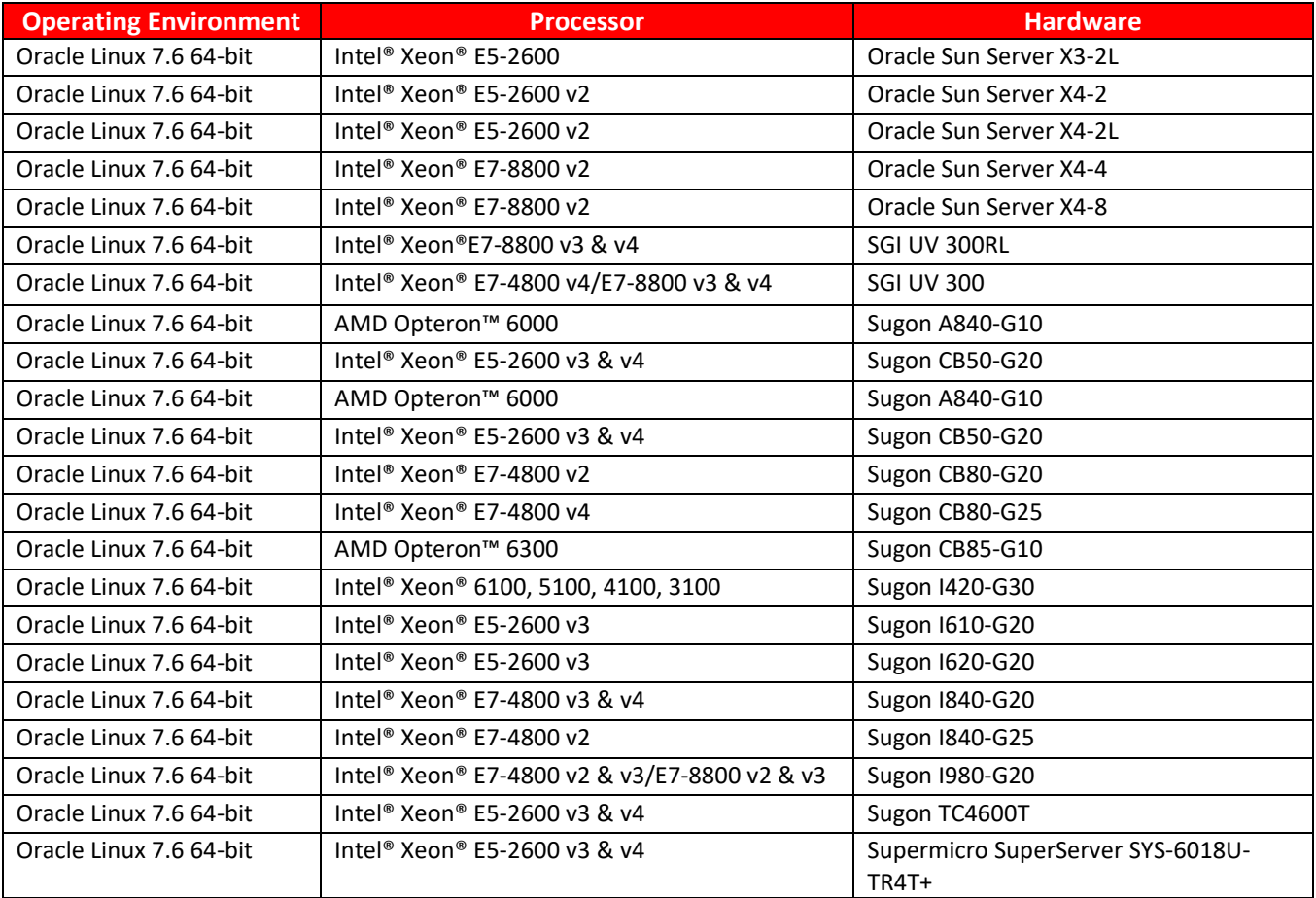

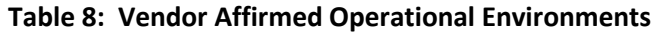

*Note:* CMVP makes no statement as to the correct operation of the module or the security strengths of the generated keys when so ported if the specific operational environment is not listed on the validation certificate.

## **6.3 Operational Environment Policy**

The operating system is restricted to a single operator mode of operation (i.e., concurrent operators are explicitly excluded).

The application that makes calls to the module is the single user of the module, even when the application is serving multiple clients.

In operational mode, the ptrace(2) system call, the debugger (gdb(1)), and strace(1) shall not be used. In addition, other tracing mechanisms offered by the Linux environment, such as ftrace or systemtap, shall not be used.

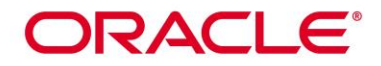

## **7. Roles, Services and Authentication**

## **7.1 Roles**

The module supports the following roles:

- **User Role**: performs all services (in both FIPS mode and non-FIPS mode of operation), except module installation.
- **Crypto Officer Role**: performs module installation.

The User and Crypto Officer roles are implicitly assumed by the entity accessing services implemented by the module.

### **7.2 FIPS Approved Operator Services and Descriptions**

The below table provides a full description of FIPS Approved services provided by the module and lists the roles allowed to invoke each service. In the table below, the "U" represents a User Role, and "CO" denotes a Crypto Officer role.

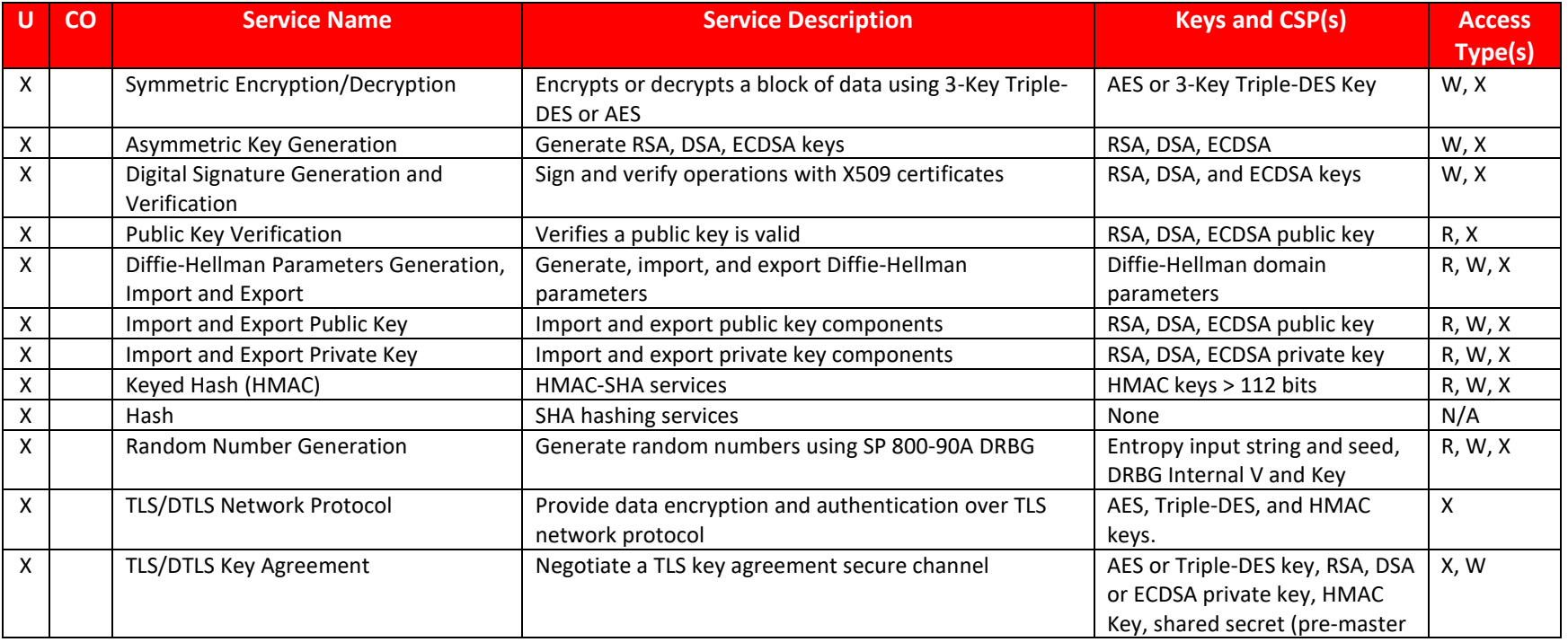

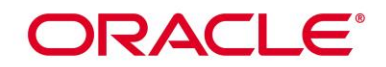

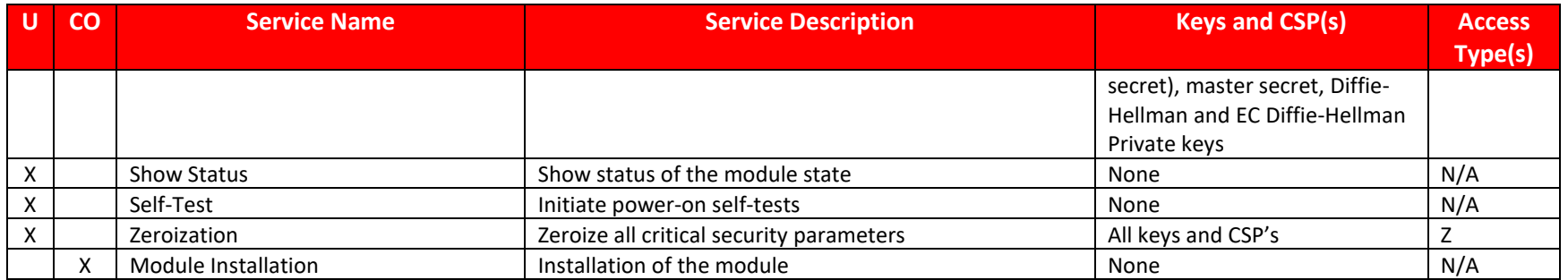

**R – Read, W – Write, X – Execute, Z - Zeroize**

#### **Table 9: FIPS Approved Services**

## **7.3 Non-FIPS Approved Services and Descriptions**

The following table lists the non-Approved services available in non-FIPS mode.

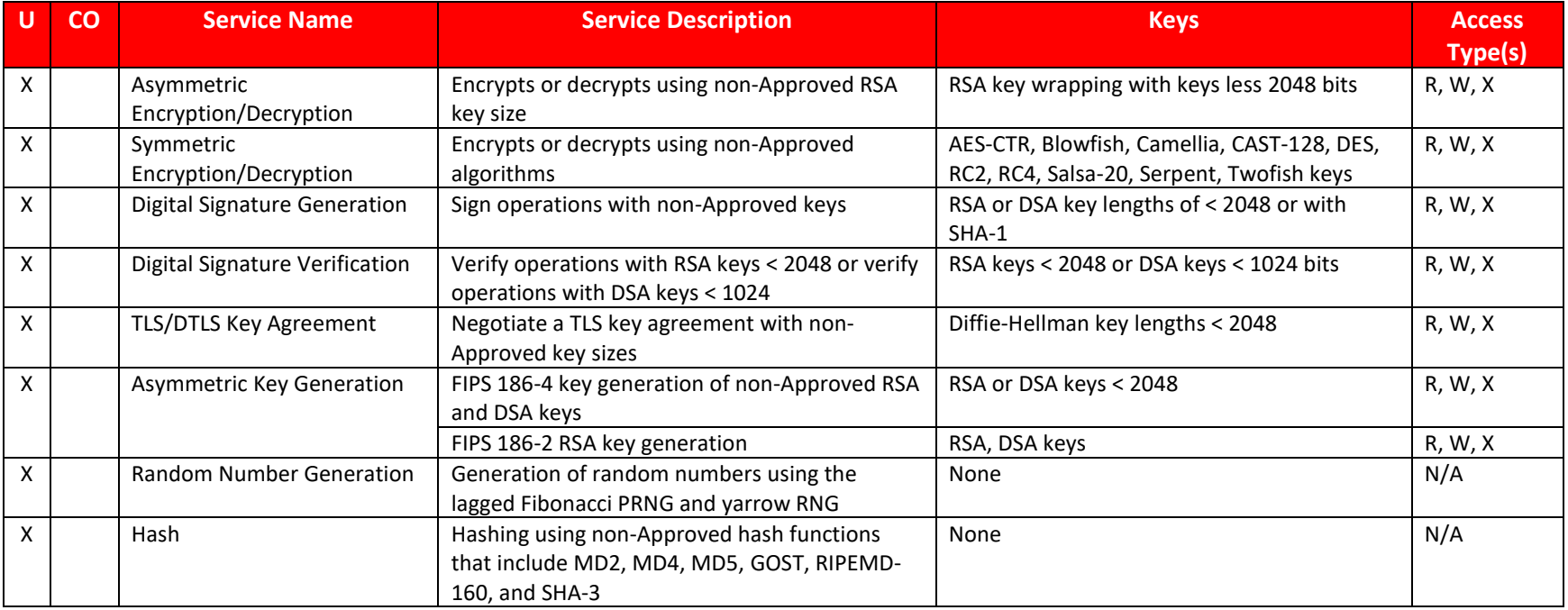

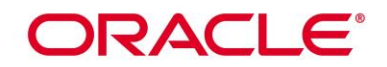

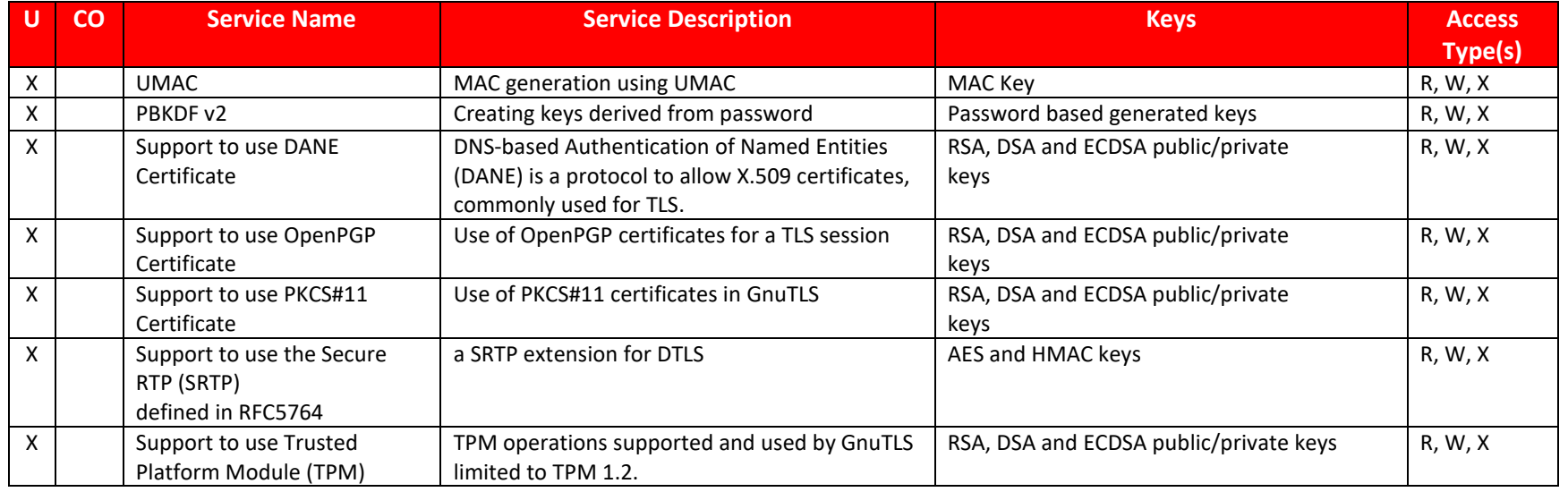

#### **Table 10: Non-FIPS Approved Services**

**Note:** The module does not share CSPs between FIPS mode of operation and a non‐FIPS mode of operation. All cryptographic keys used in the FIPS mode of operation must be generated in the FIPS mode or imported while running in the FIPS mode. The DRBG shall not be used for key generation for non-Approved services in non-FIPS mode.

#### **7.4 Operator Authentication**

The module does not support operator authentication mechanisms.

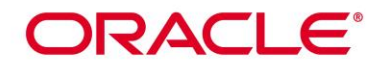

## **8. Key and CSP Management**

The following keys, cryptographic key components and other critical security parameters are contained in the module.

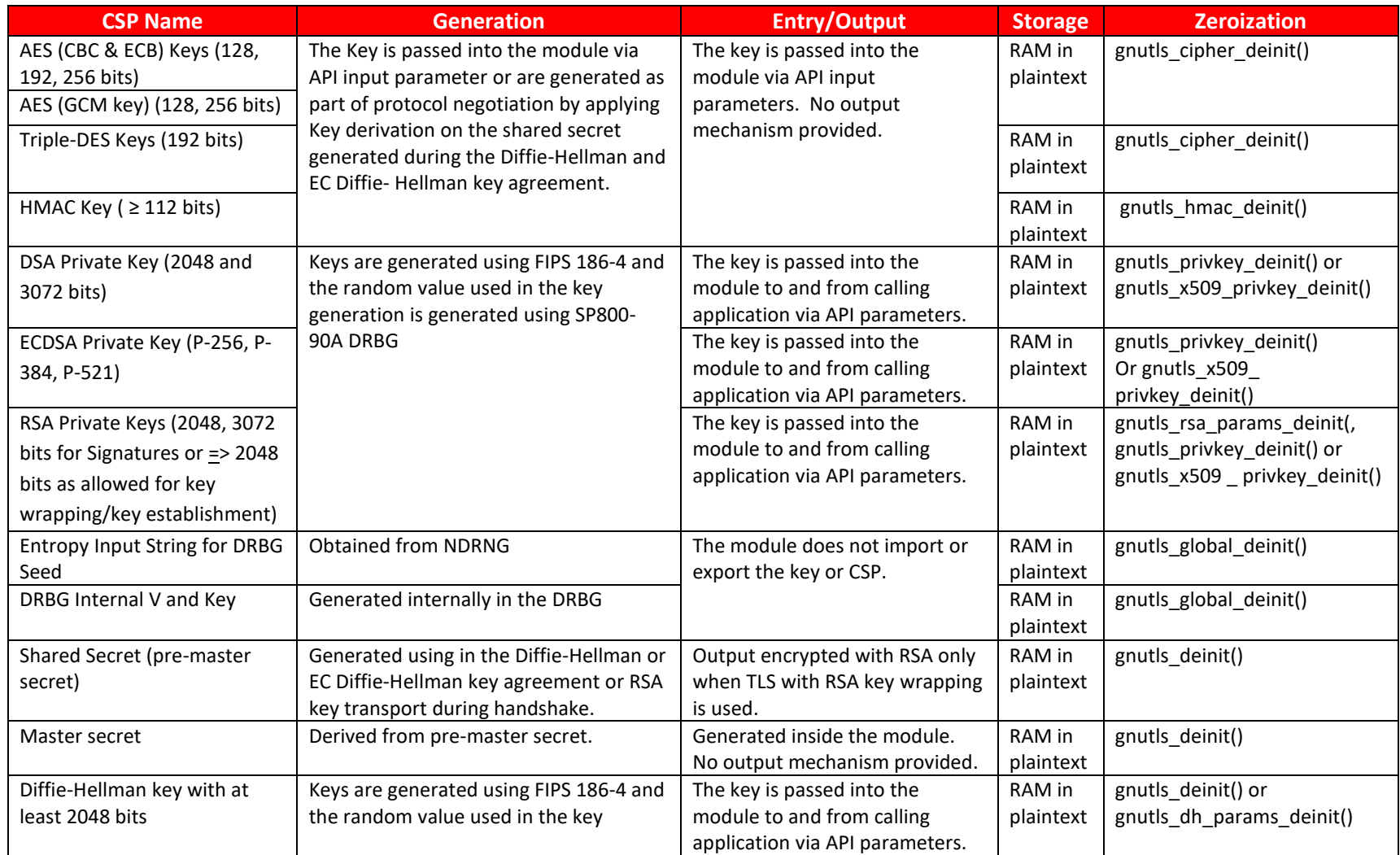

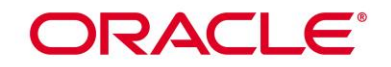

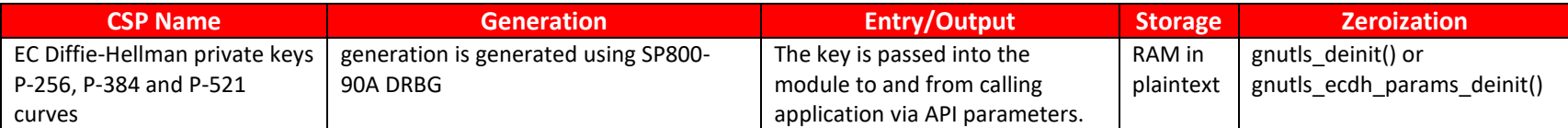

#### **Table 11: Keys/CSPs Table**

#### **8.1 Random Number Generation**

The module employs a Deterministic Random Bit Generator (DRBG) based on [SP800-90A] for the creation of key components of asymmetric keys and random number generation.

The module implements the CTR\_DRBG with AES-256 without derivation function and without prediction resistance. The CTR\_DRBG is implemented in the libgnutls library and provides at least 128 bits of output data per each request.

The module uses the output of an NDRNG (i.e. /dev/urandom) as the entropy source for seeding the CTR\_DRBG. The NDRNG is implemented in the O/S which is outside of the module's logical boundary within the module's physical boundary. The continuous self-tests on the output of NDRNG is performed by the underlying operating system. The NDRNG provides at least 130 bits of entropy to the DRBG.

*The module generates cryptographic keys whose strengths are modified by available entropy.*

#### **8.2 Key Generation**

The Key Generation methods implemented in the module for Approved services in FIPS mode is compliant with example 1 in Section 4 of [SP 800- 133]. Direct output from the DRBG is used as keying material ie  $K = U$ .

For generating RSA, DSA and ECDSA keys the module implements asymmetric key generation services compliant with [FIPS186-4] and [SP800- 90A].

A seed (i.e. the random value) used in asymmetric key generation is obtained from [SP800-90A] DRBG. The module does not offer a dedicated service for generating keys for symmetric algorithms or for HMAC. However, during TLS protocol negotiation, the symmetric keys are generated by applying key derivation on the shared secret generated during the Diffie-Hellman or EC Diffie-Hellman key agreement. In accordance with FIPS 140-2 IG D.12, the cryptographic module performs Cryptographic Key Generation (CKG) as per SP800-133 (vendor affirmed).

The public and private key pairs used in the Diffie-Hellman and EC Diffie-Hellman KAS are generated internally by the module using the same DSA and ECDSA key generation compliant with [FIPS186-4] which is compliant with [SP800-56A].

## ORACLE®

## **8.3 Key Establishment / Key Derivation**

The module supports the [SP800-56A] Diffie-Hellman with at least 2048 bits key size and EC Diffie-Hellman with P-256, P-384 or P-521 curve in FIPS mode. The module also supports RSA key wrapping using encryption and decryption primitives with the modulus size of at least 2048. In addition, module provides approved key transport method according to IG D.9 which is used in the TLS protocol context. The key transport method is provided either by using approved authenticated encryption mode i.e. AES GCM or a combination method which includes approved symmetric encryption mode i.e. AES/Triple-DES CBC together with approved authentication method i.e. HMAC-SHA.

- RSA key wrapping provides between 112 and 256 bits of encryption strength;
- Diffie-Hellman key agreement provides between 112 and 256 bits of encryption strength;
- EC Diffie-Hellman key agreement provides between 128 and 256 bits of encryption strength.
- Approved authenticated encryption mode i.e. AES GCM KTS (AES Certs. #C 1001, #C 1018 and #C 1019; key establishment methodology provides 128 or 256 bits of encryption strength)
- Combination of approved AES encryption and HMAC authentication method KTS (AES Certs. #C 1001, # 1018 and #C 1019 and HMAC Cert. #C 1018; key establishment methodology provides between 128 and 256 bits of encryption strength)
- Combination of approved Triple-DES encryption and HMAC authentication method KTS (Triple-DES Cert. #C 1018 and HMAC Cert. #C 1018; key establishment methodology provides 112 bits of encryption strength)

## **8.4 Key Entry and Output**

The module does not support manual key entry or intermediate key generation key output. For symmetric algorithms or for HMAC, the keys are provided to the module via API input parameters for the cryptographic operations. For asymmetric algorithms, the keys are also provided to the module via API input parameters. The module also provides the services to import and export public and private keys to and from calling application only.

## **8.5 Key / CSP Storage**

The module does not support persistent key storage. The key and CSPs are stored as plaintext in the RAM. The keys are provided to the module via API input parameters, and are destroyed by the module using appropriate API function calls before they are released in the memory. The HMAC key used for integrity test is stored in the .hmac file and relies on the operating system for protection.

## **8.6 Key / CSP Zeroization**

The memory occupied by keys is allocated by regular libc malloc/calloc() calls. The application that uses the module is responsible for calling the appropriate destruction functions from the GnuTLS API to zeroize the keys or keying material. The destruction functions then overwrite the

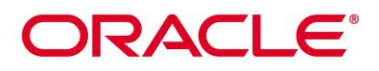

memory occupied by keys with pre-defined values and deallocates the memory with the free() call. In case of abnormal termination, or swap in/out of a physical memory page of a process, the keys in physical memory are overwritten by the Linux kernel before the physical memory is allocated to another process.

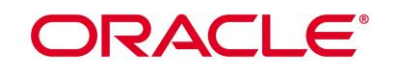

## **9. Self-Tests**

FIPS 140-2 requires that the module perform power-up tests to ensure the integrity of the module and the correctness of the cryptographic functionality at start up. In addition, some functions require continuous testing of the cryptographic functionality, such as the asymmetric key generation. If any self-test fails, the module returns an error code and enters the error state. No data output or cryptographic operations are allowed in error state. See section 10.3 for descriptions of possible self-test errors and recovery procedures.

## **9.1 Power-Up Self-Tests**

The module performs power-up self-tests automatically when the module is loaded into memory; power-up tests ensure that the module is not corrupted and that the cryptographic algorithms work as expected. Input, output, and cryptographic functions cannot be performed while the module is in a self-test state because the module is single-threaded and will not return to the calling application until the power-up self-tests are completed. If any power-up self-test fails, the module returns the error code listed in section 10.3 and displays "Error in GnuTLS initialization" and then enters error state. The subsequent calls to the module will also fail - thus no further cryptographic operations are possible. If the power-up self-tests complete successfully, the module will return 0 and accepts cryptographic operation services request.

## **9.1.1 Integrity Tests**

The integrity of the module is verified by comparing an HMAC-SHA-256 value calculated at run time with the HMAC value stored in the .hmac file that was computed at build time for each component of the module. If the HMAC values do not match, the test fails and the module enters the error state.

## **9.1.2 Cryptographic Algorithms Tests**

The module performs self-tests on all FIPS-Approved cryptographic algorithms supported in the approved mode of operation, using the known answer tests (KAT) and pair-wise consistency test (PCT), shown in the following table:

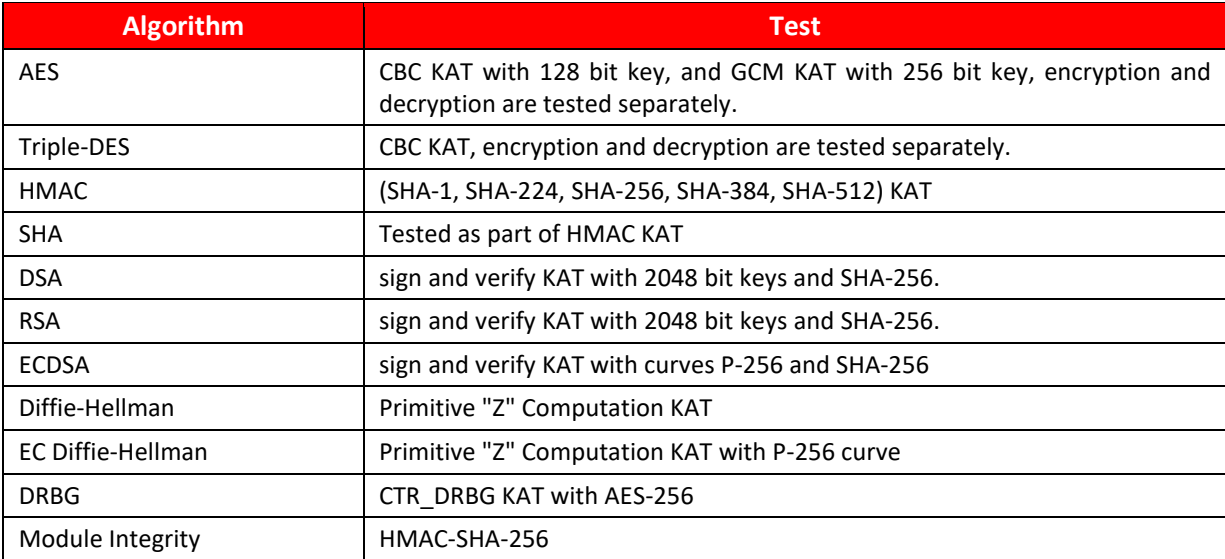

## **Table 12: Power-On Self-Tests**

For the KAT, the module calculates the result and compares it with the known value. If the answer does not match the known answer, the KAT is failed and the module returns the error code and enters the error state. As described in section 3.3, only one AES or SHA implementation from libnettle library written in C language or using

# ORACLE®

the support from AES-NI or SSSE3 instructions is available at run-time. The KATs cover different implementations depending on the implementations availability in the operating environment.

## **9.2 On Demand Self-Tests**

The on-demand self-tests is invoked by powering-off and reloading the module which cause the module to run the power-up tests again. During the execution of the on-demand self-tests, services are not available and no data output or input is possible.

## **9.3 Conditional Self-Tests**

The module performs conditional tests on the cryptographic algorithms, using the pair-wise consistency test (PCT) and Continuous Random Number Generator Test (CRNGT), shown in the following table:

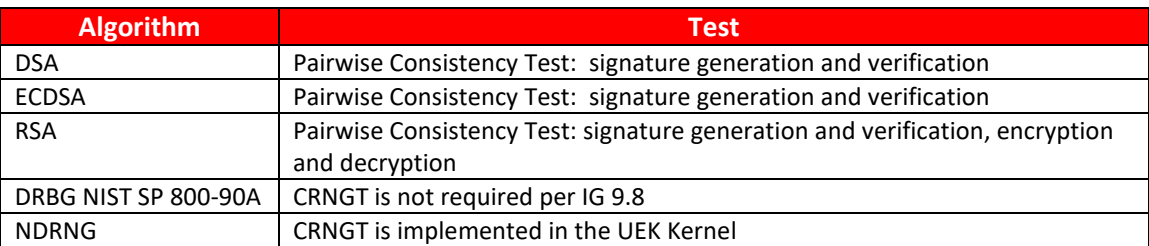

## **Table 13: Conditional Self-Tests**

## ORACLE®

## **10. Crypto-Officer and User Guidance**

This section provides guidance for the Cryptographic Officer and the User to maintain proper use of the module per FIPS 140-2 requirements.

## **10.1 Crypto-Officer Guidance**

The binaries of the module are delivered via Oracle Package Manager (RPM) packages. The Crypto Officer shall follow this Security Policy to configure the operational environment and install the module to be operated as FIPS 140-2 validated module. The version of the RPM packages containing the FIPS validated module are listed in section 3.1.

For proper operation of the in-module integrity verification, the prelink has to be disabled. This can be done by setting PRELINKING=no in the /etc/sysconfig/prelink configuration file. If module were already prelinked, the prelink should be undone on all the system files using the 'prelink -u -a' command.

To configure the operating environment to support FIPS perform the following steps:

1. Insure that the system is registered with the unbreakable Linux Network (ULN) and that the OL7\_X86\_64\_latest channel is enabled

# yum-config-manager –enable ol7\_latest

2. Install the dracut-fips package:

# yum install dracut-fips

- 3. Install the dracut-fips-aesni package (if AES-NI is supported): To check if AES-NI is supported run: # grep aes /proc/cpuinfo
- If it is supported, run: # yum install dracut-fips-aesni
- 4. Recreate the INITRAMFS image:

## # dracut -f

- 5. Perform the following steps to configure the boot loader so that the system boots into FIPS mode:
	- a) Identify the boot partition and the UUID of the partition. If /boot or /boot/efi resides on a separate partition, the kernel parameter boot=<partition of /boot or /boot/efi> must be supplied. The partition can be identified with the command:

# df /boot or df /boot/efi

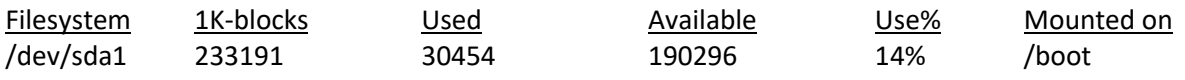

# blkid /dev/sda1

/dev/sda1: UUID="6046308a-75fc-418e-b284-72d8bfad34ba" TYPE="xfs"

- b) As the root user, edit the /etc/default/grub file as follows:
	- i. Add the fips=1 option to the boot loader configuration. GRUB\_CMDLINE\_LINUX="vconsole.font=latarcyrheb-sun16

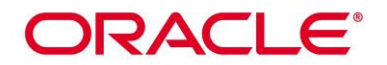

rd.lvm.lv=ol/swap rd.lvm.lv=ol/root crashkernel=auto vconsole.keymap=uk rhgb quiet fips=1"

ii. If the contents of /boot reside on a different partition to the root partition, you must use the boot=UUID=boot\_UUID line to the boot loader configuration to specify the device that should be mounted onto /boot when the kernel loads.

GRUB\_CMDLINE\_LINUX="vconsole.font=latarcyrheb-sun16 rd.lvm.lv=ol/swap rd.lvm.lv=ol/root crashkernel=auto vconsole.keymap=uk rhgb quiet boot=UUID=6046308a-75fc-418e-b284-72d8bfad34ba fips=1"

iii. Save the changes.

This is required for FIPS to perform kernel validation checks, where it verifies the kernel against the provided HMAC file in the /boot directory.

Note:

On systems that are configured to boot with UEFI, /boot/efi is located on a dedicated partition as this is formatted specifically to meet UEFI requirements. This does not automatically mean that /boot is located on a dedicated partition.

Only use the boot= parameter if /boot is located on a dedicated partition. If the parameter is specified incorrectly or points to a non-existent device, the system may not boot.

If the system is no longer able to boot, you can try to modify the kernel boot options in grub to specify an alternate device for the boot=UUID=boot\_UUID parameter, or remove the parameter entirely.

6. Rebuild the GRUB configuration as follows:

On BIOS-based systems, run the following command:

# grub2-mkconfig -o /boot/grub2/grub.cfg

On UEFI-based systems, run the following command:

# grub2-mkconfig -o /boot/efi/EFI/redhat/grub.cfg

To ensure proper operation of the in-module integrity verification, prelinking must be disabled on all system files. By default, the prelink package is not installed on the system. However, if it is installed, disable prelinking on all libraries and binaries as follows:

Set PRELINKING=no in the /etc/sysconfig/prelink configuration file.

If the libraries were already prelinked, undo the prelink on all of the system files as follows:

# prelink –u –a

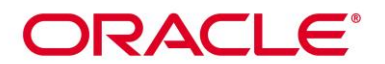

- 7. Reboot the system
- 8. Verify that FIPS Mode is enabled by running the command:

# cat /proc/sys/crypto/fips\_enabled

The response should be "1"

The Crypto Officer shall check the file /proc/sys/crypto/fips\_enabled if the file exists and contains "1". If the file does not exist or does not contain "1", the operating environment is not configured to support FIPS and the module will not operate properly. Once the operating environment has been configured to support FIPS, it is not possible to switch back to standard mode without terminating the module first.

After performing the above configuration, the Crypto Officer should proceed for module installation. The RPM package of the Module can be installed by standard tools recommended for the installation of Oracle packages on an Oracle Linux system (for example, yum, RPM, and the RHN remote management tool). The integrity of the RPM is automatically verified during the installation of the Module and the Crypto Officer shall not install the RPM file if the Oracle Linux Yum Server indicates an integrity error. The RPM files listed in section 3 are signed by Oracle and during installation; Yum performs signature verification which ensures as secure delivery of the cryptographic module. If the RPM packages are downloaded manually, then the CO should run 'rpm –K <rpm-filename>' command after importing the builder's GPG key to verify the package signature. In addition, the CO can also verify the hash of the RPM package to confirm a proper download.

## **10.2 User Guidance**

The applications must be linked dynamically to run the module. Only the services listed in Table 9 are allowed to be used in FIPS mode.

The libraries of GMP and Nettle provides the support of cryptographic operations to the GnuTLS library. The operator shall use the API provided by the GnuTLS library for the services. Invoking the APIs provided by the supporting libraries are forbidden.

## **10.2.1 TLS and Diffie-Hellman**

The TLS protocol implementation provides both, the server and the client sides. As required by SP800-131A, Diffie-Helllman with keys smaller than 2048 bits must not be used any more. The TLS protocol lacks the support to negotiate the used Diffie-Hellman key sizes. To ensure full support for all TLS protocol versions, the TLS client implementation of the cryptographic Module accepts Diffie-Hellman key sizes smaller than 2048 bits offered by the TLS server.

For complying with the requirement to not allow Diffie-Hellman key sizes smaller than 2048 bits, the Crypto Officer must ensure that:

- in case the module is used as TLS server, the Diffie-Hellman domain parameters must be 2048 bits or larger;
- in case the module is used as TLS client, the TLS server must be configured to only offer Diffie-Hellman domain parameters of 2048 bits or larger.

## ORACLE

## **10.2.2 AES GCM IV Guidance**

AES GCM encryption and decryption are used in the context of the TLS protocol version 1.2 (compliant to Scenario 1 in [FIPS140-2\_IG] A.5). The module is compliant with [NIST SP 800-52] and the mechanism for IV generation is compliant with [RFC 5288]. The operations of one of the two parties involved in the TLS key establishment scheme are performed entirely within the cryptographic boundary of the module, including the setting of the counter portion of the IV.

When the nonce\_explicit part of the IV exhausts the maximum number of possible values for a given session key, the module (acting as server or client) triggers a handshake to establish a new encryption key per Section 7.4.1.1 and Section 7.4.1.2 in [RFC 5246] and compliant to [FIPS140-2\_IG] A.5.

In case the module's power is lost and then restored, the key used for AES GCM encryption or decryption shall be re-distributed.

## **10.2.3 RSA and DSA Keys**

The module allows the use of 1024 bit RSA and DSA keys for legacy purposes, including signature generation.

As per SP 800-131A, RSA and DSA must be used at least 2048 bit keys in FIPS mode. To comply with the requirements of [FIPS 140-2], the operator must therefore only use keys with at least 2048 bits in FIPS mode.

## **10.2.4 Symmetric Key Generation**

The API function gnutls\_key\_generate() shall not be used in FIPS mode of operation. The caller shall call gnutls\_rnd() which calls the DRBG compliant to [SP800-90A] to generate the key materials for symmetric keys or HMAC keys.

## **10.3 Handling Self-Test Errors**

When the module fails any self-test, it will return an error code to indicate the error and enters error state that any further cryptographic operations is inhibited. Here is the list of error codes when the module fails any selftest or in error state:

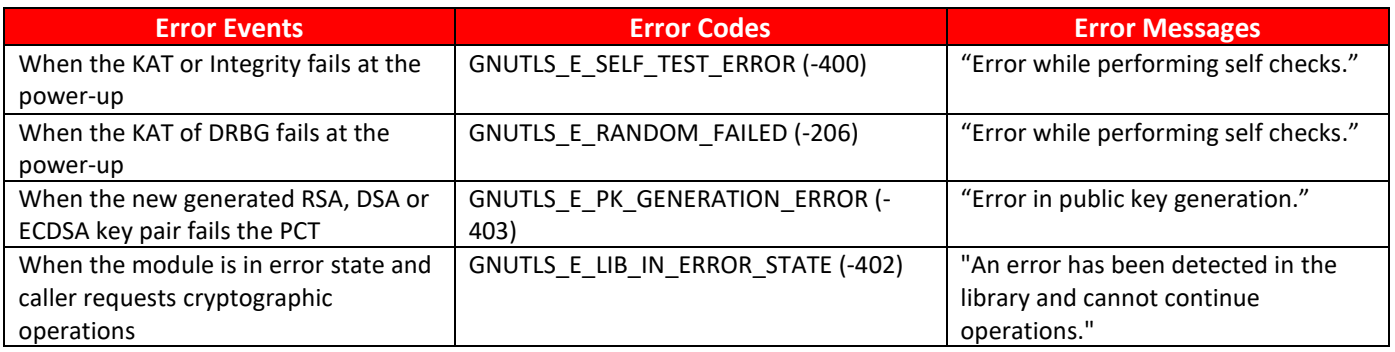

## **Table 14: Error Events and Error Messages**

Self-test errors transition the module into an error state that keeps the module operational but prevents any cryptographic related operations. The module must be restarted and perform power-up self-test to recover from these errors. If failures persist, the module must be re-installed.

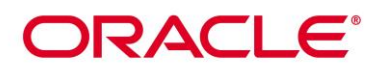

A completed list of the error codes can be found in Appendix C "Error Codes and Descriptions" in the gnutls.pdf provided with the module's code.

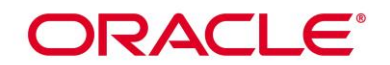

## **11. Mitigation of Other Attacks**

RSA is vulnerable to timing attacks. In a setup where attackers can measure the time of RSA decryption or signature operations, blinding is always used to protect the RSA operation from that attack.

The internal API function of \_rsa\_blind() and \_rsa\_unblind() are called by the module for RSA signature generation and RSA decryption operations. The module generates a random blinding factor and include this random value in the RSA operations to prevent RSA timing attacks.

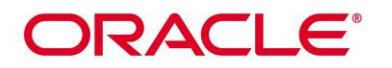

## **Acronyms, Terms and Abbreviations**

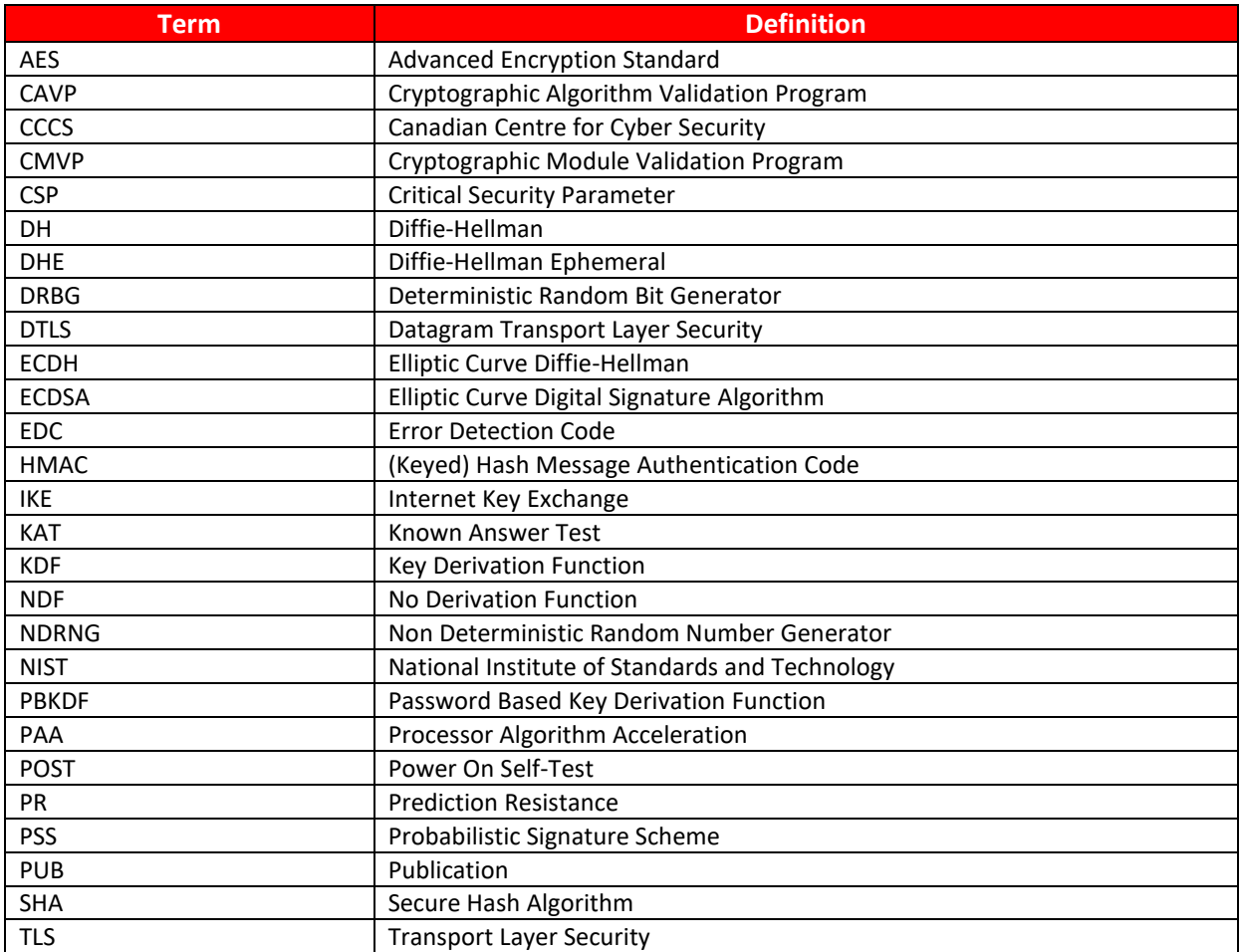

**Table 15: Acronyms**

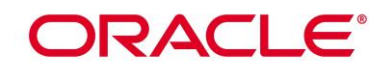

## **References**

The FIPS 140-2 standard, and information on the CMVP, can be found at [http://csrc.nist.gov/groups/STM/cmvp/index.html.](http://csrc.nist.gov/groups/STM/cmvp/index.html) More information describing the module can be found on the Oracle web site a[t https://www.oracle.com/linux/](https://www.oracle.com/linux/).

This Security Policy contains non-proprietary information. All other documentation submitted for FIPS 140-2 conformance testing and validation is "Oracle - Proprietary" and is releasable only under appropriate nondisclosure agreements.

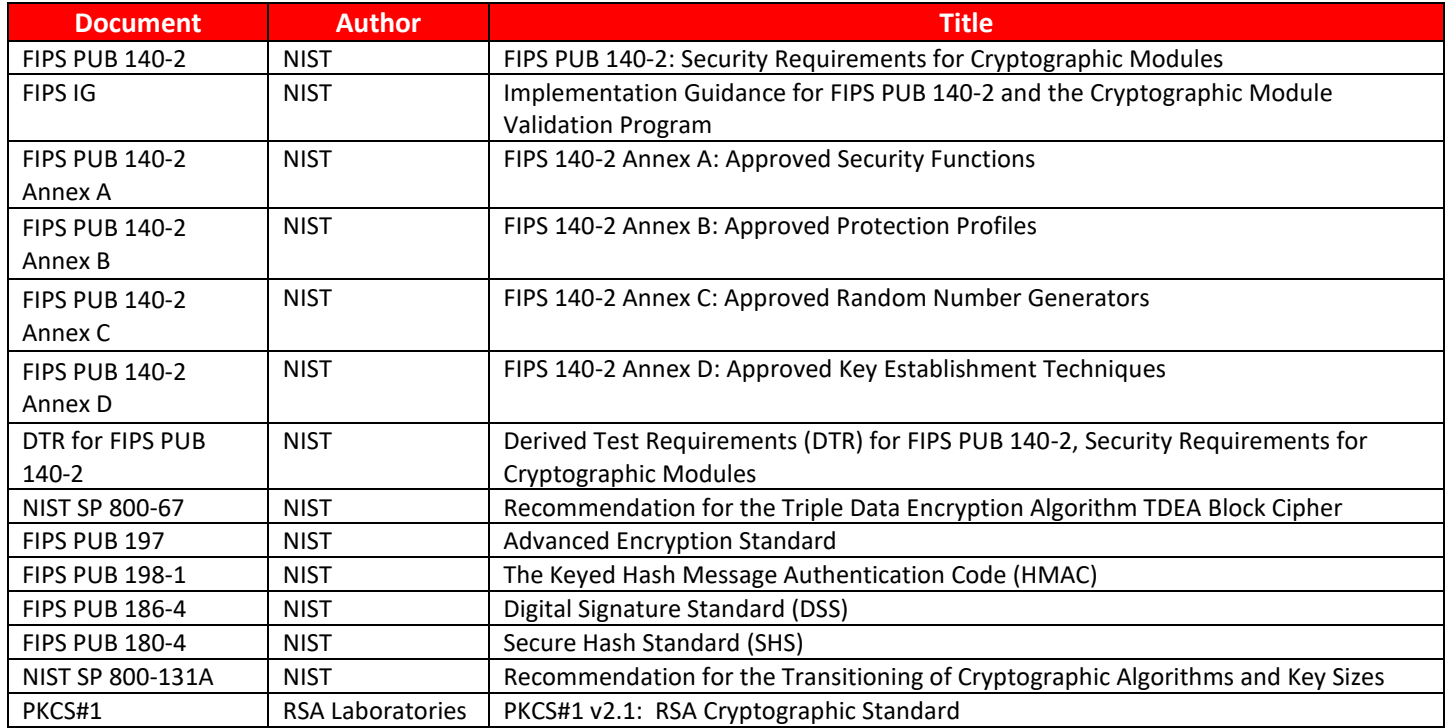

**Table 16: References**